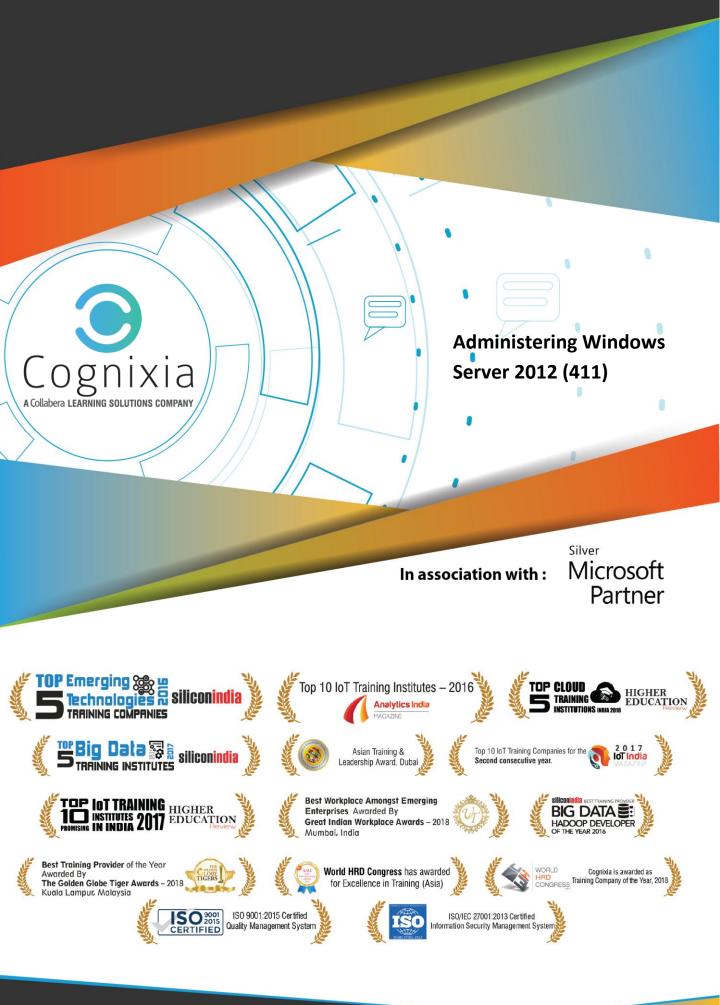

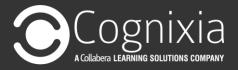

# Deploy, manage and maintain servers

Deploy and manage server images

• Install the Windows Deployment Services (WDS) role; configure and manage boot, install and discover images; update images with patches, hotfixes and drivers; install features for offline images; configure driver groups and packages

### Implement patch management

• Install and configure the Windows Server Update Services (WSUS) role, configure group policies for updates, configure client-side targeting, configure WSUS synchronisation, configure WSUS groups, manage patch management in mixed environments

### Monitor servers

• Configure Data Collector Sets (DCS), configure alerts, monitor real-time performance, monitor virtual machines (VMs), monitor events, configure event subscriptions, configure network monitoring, schedule performance monitoring

# **Configure File and Print Services**

Configure Distributed File System (DFS)

• Install and configure DFS namespaces, configure DFS Replication Targets, configure Replication Scheduling, configure Remote Differential Compression settings, configure staging, configure fault tolerance, clone a DFS database, recover DFS databases, optimise DFS replication

Configure File Server Resource Manager (FSRM)

• Install the FSRM role service, configure quotas, configure file screens, configure reports, configure file management tasks

Configure file and disk encryption

• Configure BitLocker encryption; configure the Network Unlock feature; configure BitLocker policies; configure the EFS recovery agent; manage EFS and BitLocker certificates, including backup and restore

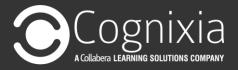

Configure advanced audit policies

• Implement auditing using Group Policy and AuditPol.exe, create expressionbased audit policies, create removable device audit policies

# Configure network services and access

Configure DNS zones

 Configure primary and secondary zones, configure stub zones, configure conditional forwards, configure zone and conditional forward storage in Active Directory, configure zone delegation, configure zone transfer settings, configure notify settings

Configure DNS records

 Create and configure DNS Resource Records (RR), including A, AAAA, PTR, SOA, NS, SRV, CNAME and MX records; configure zone scavenging; configure record options, including Time To Live (TTL) and weight; configure round robin; configure secure dynamic updates

Configure virtual private networks (VPN) and routing

• Install and configure the Remote Access role, implement Network Address Translation (NAT), configure VPN settings, configure remote dial-in settings for users, configure routing, configure Web Application proxy in passthrough mode

Configure DirectAccess

• Implement server requirements, implement client configuration, configure DNS for Direct Access, configure certificates for Direct Access

# Configure a Network Policy Server (NPS) infrastructure

Configure Network Policy Server

 Configure a RADIUS server, including RADIUS proxy; configure RADIUS clients; configure NPS templates; configure RADIUS accounting; configure certificates

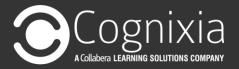

### **Configure NPS policies**

• Configure connection request policies, configure network policies for VPN clients (multilink and bandwidth allocation, IP filters, encryption, IP addressing), import and export NPS policies

Configure Network Access Protection (NAP)

• Configure System Health Validators (SHVs), configure health policies, configure NAP enforcement using DHCP and VPN, configure isolation and remediation of non-compliant computers using DHCP and VPN, configure NAP client settings

### **Configure and manage Active Directory**

Configure service authentication

• Create and configure Service Accounts, create and configure Group Managed Service Accounts, configure Kerberos delegation, manage Service Principal Names (SPNs), configure virtual accounts

Configure domain controllers

• Transfer and seize operations master roles, install and configure a read-only domain controller (RODC), configure domain controller cloning

Maintain Active Directory

 Back up Active Directory and SYSVOL, manage Active Directory offline, optimise an Active Directory database, clean up metadata, configure Active Directory snapshots, perform object- and container-level recovery, perform Active Directory restore, configure and restore objects by using the Active Directory Recycle Bin

Configure account policies

• Configure domain and local user password policy settings, configure and apply Password Settings Objects (PSOs), delegate password settings management, configure account lockout policy settings, configure Kerberos policy settings

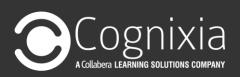

# Thank You

www.cognixia.com